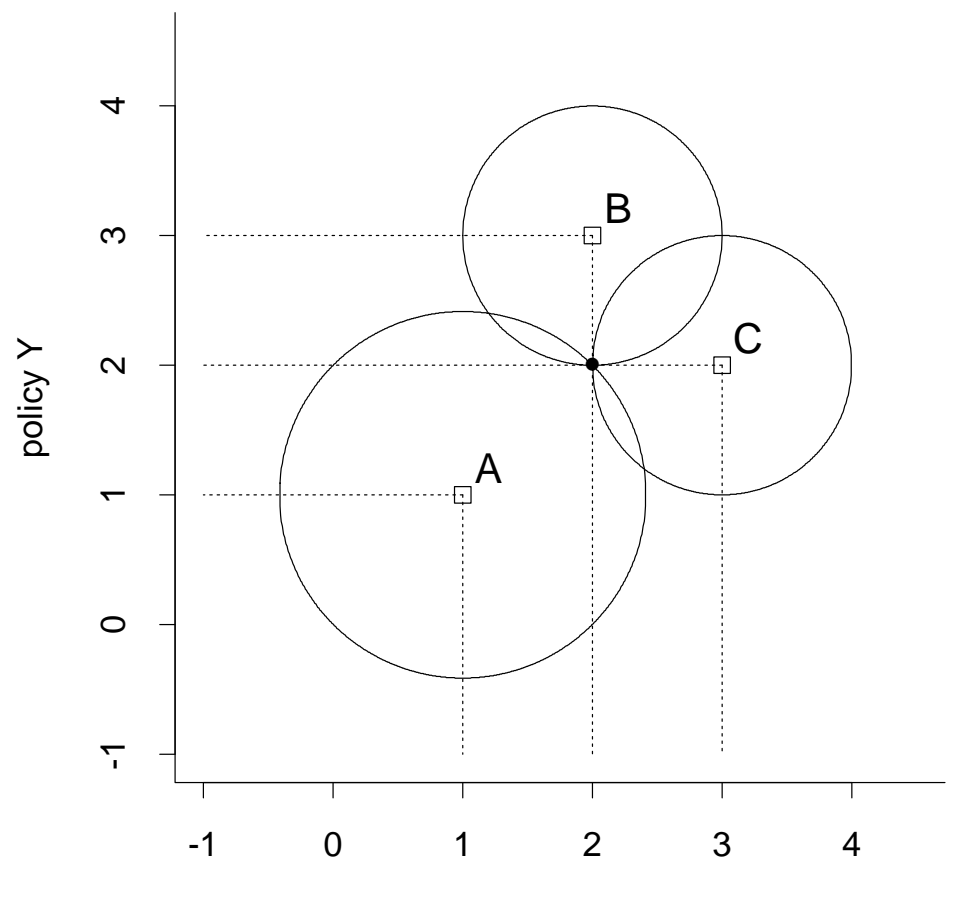

policy X

Figure 2: Three Voters with Nonseparable Euclidean Preferences

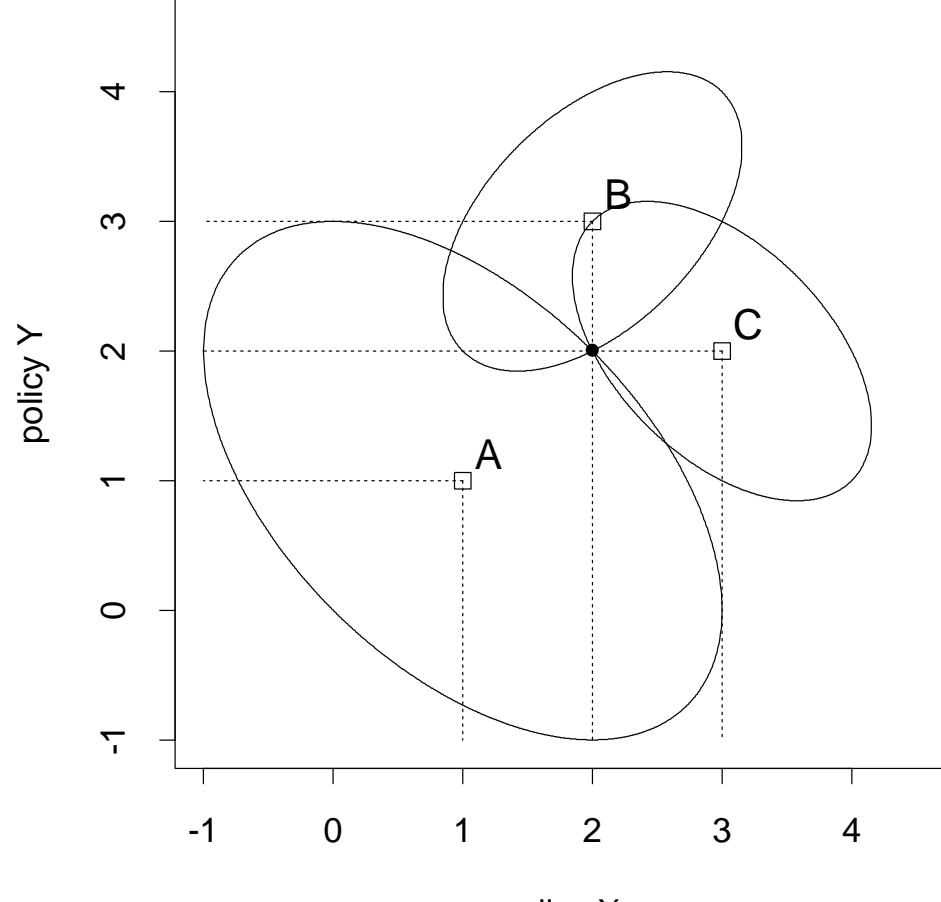

policy X

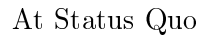

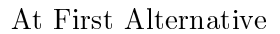

 $\overline{B}$ 

0 •

 $\mathsf C$ 

3

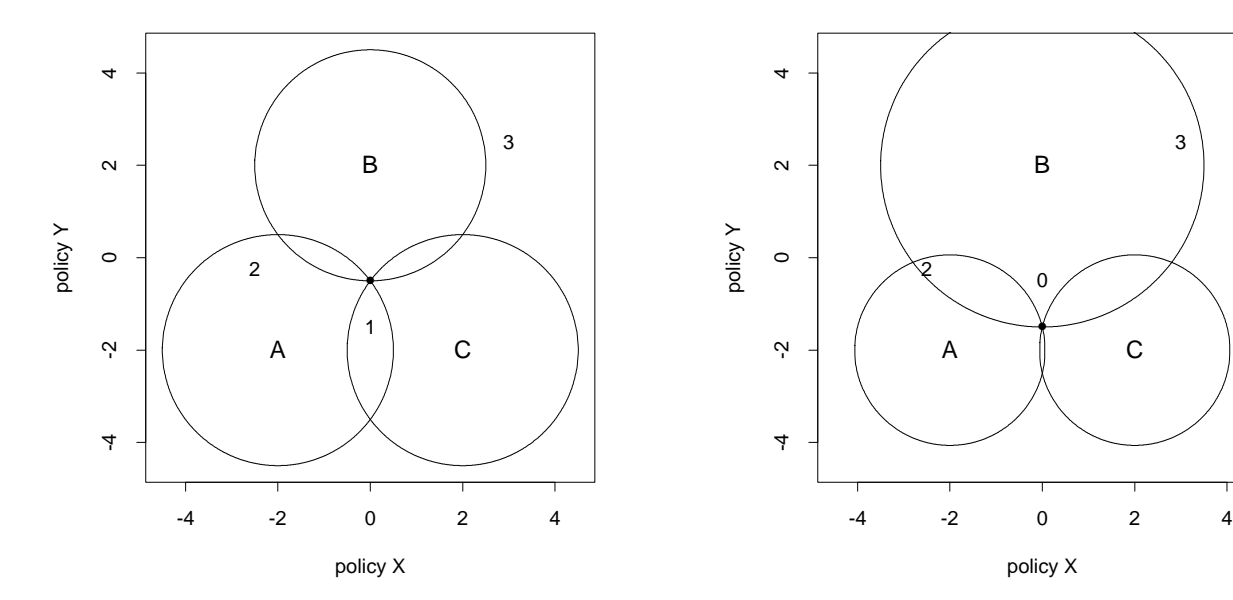

## At Second Alternative

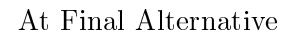

policy X

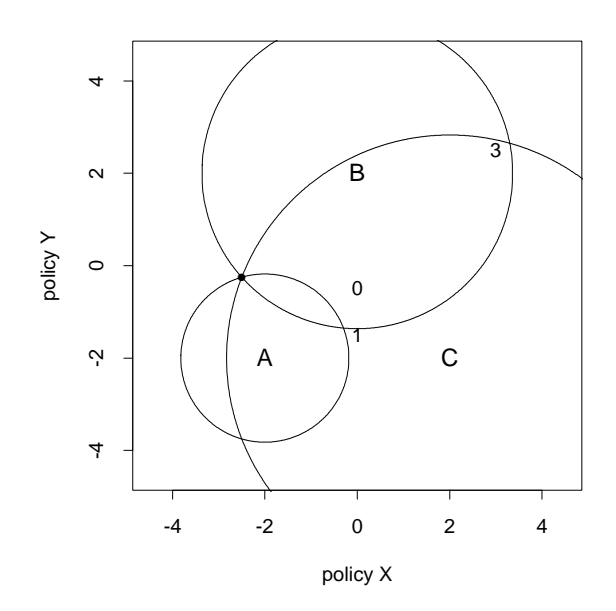

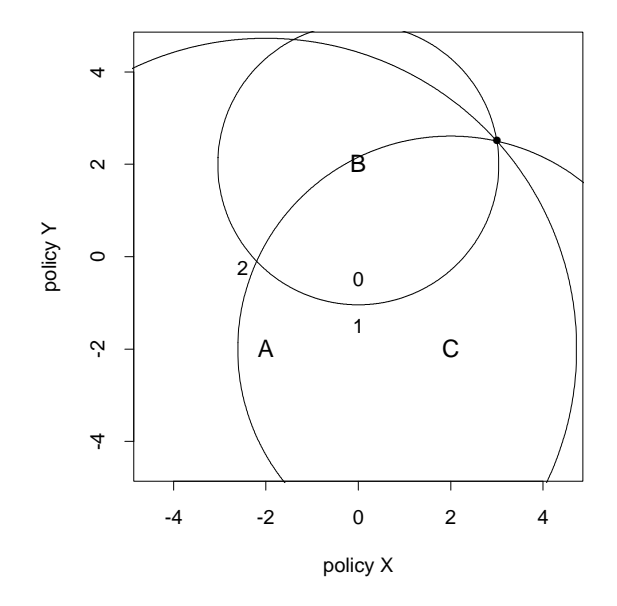